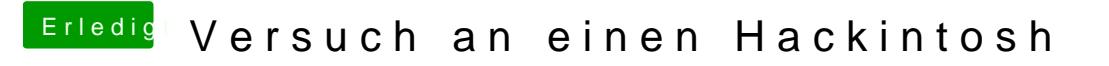

Beitrag von vviolano vom 20. Februar 2017, 18:10

Yes. Alles Deaktiviert.